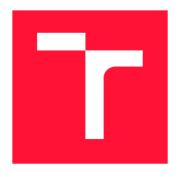

### **BRNO UNIVERSITY OF TECHNOLOGY**

VYSOKÉ UČENÍ TECHNICKÉ V BRNĚ

# FACULTY OF INFORMATION TECHNOLOGY

FAKULTA INFORMAČNÍCH TECHNOLOGIÍ

#### **DEPARTMENT OF INTELLIGENT SYSTEMS**

ÚSTAV INTELIGENTNÍCH SYSTÉMŮ

# PERFORMANCE OPTIMIZATION OF TESTING AUTOMATION FRAMEWORK BASED ON BEAKERLIB

OPTIMALIZACE VÝKONU AUTOMATIZOVANÉ TESTOVACÍ PLATFORMY ZALOŽENÉ NA BEAKERLIBU

#### **BACHELOR'S THESIS**

**BAKALÁŘSKÁ PRÁCE** 

AUTHOR JAKUB HEGER

**AUTOR PRÁCE** 

SUPERVISOR Mgr. Bc. HANA PLUHÁČKOVÁ

**VEDOUCÍ PRÁCE** 

**BRNO 2017** 

#### **Brno University of Technology - Faculty of Information Technology**

Department of Intelligent Systems

Academic year 2016/2017

## **Bachelor's Thesis Specification**

For:

**Heger Jakub** 

Branch of study: Information Technology

Performance Optimization of Testing Automation Framework Based on

Beakerlib

Category:

Software analysis and testing

#### Instructions for project work:

1. Study how BeakerLib (integration test library) works.

- 2. Analyze performance of BeakerLib, design the metric of performance which would be optimized and identify the functional areas of BeakerLib and chosen harness to optimize performance (based on architectural review of the system, code review, code performance analysis).
- 3. Prepare and describe test set and environment for performance measurement.
- 4. Perform initial base line measurements, select at least one optimization and implement this optimization, e.g., by modification of BeakerLib code.
- 5. Check implemented optimization and discuss results.

#### Basic references:

according to the instruction of the supervisor

Detailed formal specifications can be found at http://www.fit.vutbr.cz/info/szz/

The Bachelor's Thesis must define its purpose, describe a current state of the art, introduce the theoretical and technical background relevant to the problems solved, and specify what parts have been used from earlier projects or have been taken over from other sources.

Each student will hand-in printed as well as electronic versions of the technical report, an electronic version of the complete program documentation, program source files, and a functional hardware prototype sample if desired. The information in electronic form will be stored on a standard non-rewritable medium (CD-R, DVD-R, etc.) in formats common at the FIT. In order to allow regular handling, the medium will be securely attached to the printed report.

Supervisor:

Pluháčková Hana, Mgr. Bc., DITS FIT BUT

Beginning of work: November 1, 2016

Date of delivery: May 17, 2017

VYSAKÉ UČENÍ TECHNICKÉ V ARNĚ Fakulta informačních technologií

Ústav Inteligentních systémů 612 66 Brno, 80 eláchove

Petr Hanáček Associate Professor and Head of Department

#### Abstract

The aim of this thesis it to analyze and optimize performance of BeakerLib testing library, specifically its logging mechanism, which was reported to perform poorly. First part of the thesis focuses on analysis of given problem, second one describes proposed solutions and its implementation. In the final part performance testing is carried out to verify success of implemented solutions. This thesis was written in collaboration with company Red Hat.

#### Abstrakt

Cílem této práce je analyzovat a optimalizovat výkon testovací knihovny BeakerLib, konkrétně logovacího mechanizmu, který byl nahlášený jako problematický z hlediska výkonu. První část práce se zabývá analýzou daného problému, v druhé jsou popsány navržená řešení a jejich implementace. Na závěr bylo provedeno měření výkonu implmentovaných řešení aby došlo k ověření úspěšnosti. Tato práce byla řešena ve spolupráci s firmou Red Hat.

## Keywords

BeakerLib, Beaker, Bash, Python, performance testing, performance optimization

#### Klíčová slova

BeakerLib, Beaker, Bash, Python, optimalizace výkonu, testování výkonu

#### Reference

 $\begin{array}{ll} {\it HEGER, Jakub.} \ Performance \ Optimization \ of \ Testing \\ {\it Automation \ Framework \ Based} \end{array}$ 

on Beakerlib. Brno, 2017. Bachelor's thesis. Brno University of Technology, Faculty of Information Technology. Supervisor Pluháčková Hana.

## Performance Optimization of Testing Automation Framework Based on Beakerlib

#### **Declaration**

Prohlašuji, že jsem tuto bakalářskou práci vypracoval samostatně pod vedením paní Mgr. Bc. Hany Pluháčkové. Další informace mi poskytl Mgr. David Kutálek, Mgr. Aleš Zelinka a Ing. Dalibor Pospíšil. Uvedl jsem všechny literární prameny a publikace, ze kterých jsem čerpal.

Jakub Heger May 18, 2017

## Acknowledgements

I would like to thank my technical supervisor Mgr. David Kutálek for his advice with writing this thesis as well as to Mgr. Bc. Hana Pluháčková for her help.

Furthermore I would like thank my family for continuous support namely to Ing. Kristýna Streitová and Ing. Tomáš Heger who provided me with technical advice and more importantly with their moral support.

# Contents

| 1 | Intr       | roduction                          | 3  |
|---|------------|------------------------------------|----|
| 2 | Rele       | evant projects                     | 4  |
|   | 2.1        | BeakerLib                          | 4  |
|   | 2.2        | Beaker                             | 4  |
|   |            | 2.2.1 beaker-wizard                | 5  |
|   | 2.3        | Test Harness                       | 5  |
|   |            | 2.3.1 Beah harness                 | 5  |
|   |            | 2.3.2 Restraint harness            | 5  |
|   | 2.4        | Projects' relation                 | 5  |
| 3 | Bea        | kerLib                             | 7  |
|   | 3.1        | Important functions                | 7  |
|   | 3.2        | Phases                             | 8  |
|   | 3.3        | BeakerLib Test                     | 8  |
|   | 3.4        | BeakerLib output                   | 9  |
|   |            | 3.4.1 journal.txt                  | 9  |
|   |            | 3.4.2 Console output               | 10 |
|   |            | 3.4.3 TESTOUT.log                  | 11 |
|   |            | 3.4.4 journal.xml                  | 11 |
|   |            | 3.4.5 BeakerLib directory          | 12 |
|   | 3.5        | Source files                       | 13 |
|   | 3.6        | Analysis of slow performance       | 13 |
| 4 | Solı       | ution of Journaling problem        | 15 |
| Ť | 4.1        | XML parser switch                  | 15 |
|   | 4.2        | Change in calling journalling.py   | 16 |
|   | 1.2        | 4.2.1 Queue file solution          | 16 |
|   |            | 4.2.2 Daemon-like solution         | 16 |
| 5 | Imr        | plementation of proposed solutions | 18 |
|   | 5.1        | Change of XML parser               | 18 |
|   | 5.2        | Queue file solution                | 18 |
|   | J.=        | 5.2.1 Queue file                   | 19 |
|   |            | 5.2.2 journal.sh                   | 19 |
|   |            | 5.2.3 queued_journalling.py        | 20 |
|   |            | 5.2.4 Problems with implementation | 20 |
|   | <b>5</b> 2 | Deemon like solution               | 21 |

|              |       | 5.3.1                 | journal.sh                           | 21              |
|--------------|-------|-----------------------|--------------------------------------|-----------------|
|              |       | 5.3.2                 | journalling_daemon.py                | 22              |
|              |       | 5.3.3                 | Signals                              | 22              |
|              |       | 5.3.4                 | Problems with implementation         | 23              |
|              | 5.4   | Verifica              | ation of implemented solutions       | 23              |
| 0            | D (   |                       |                                      | 24              |
| 6            |       |                       | ace testing                          | 24              |
|              | 6.1   |                       | A (10 ct 1) to the                   | 24              |
|              |       | 6.1.1                 | Artificial tests                     | $\frac{24}{25}$ |
|              | 0.0   | 6.1.2                 | Real tests                           | $\frac{25}{25}$ |
|              | 6.2   | `                     | g Environment                        | $\frac{25}{25}$ |
|              |       | 6.2.1                 | Local                                | 26<br>26        |
|              |       | 6.2.2                 | Remote in beaker                     |                 |
|              | 6.3   | Measu                 | ared Value                           | 26              |
| 7            | Ana   | lysis o               | of results                           | <b>27</b>       |
|              | 7.1   | •                     |                                      | 27              |
|              |       | 7.1.1                 | Test1                                | 27              |
|              |       | 7.1.2                 | Test2                                | 27              |
|              |       | 7.1.3                 | Test3                                | 27              |
|              |       | 7.1.4                 | Test4                                | 32              |
|              |       | 7.1.5                 | Test5                                | 32              |
|              |       | 7.1.6                 | Test6                                | 32              |
|              | 7.2   | Validit               | ty of performance testing            | 32              |
| 8            | Con   | clusio                | ${f n}$                              | 36              |
| Bi           | bliog | graphy                |                                      | 37              |
|              |       |                       |                                      | 00              |
| Aı           | ppen  | $\frac{dices}{dices}$ | pendices                             | <b>39</b> 40    |
|              | List  | or App                | endices                              | 40              |
| A            | Con   | tent o                | of enclosed CD                       | 41              |
| $\mathbf{B}$ | Mea   | asured                | values                               | 42              |
|              |       |                       | ne measurements                      | 42              |
|              | B.2   |                       | mented optimizations                 | 42              |
|              |       | B.2.1                 | lxml parser                          | 42              |
|              |       |                       | Queue file solution with lxml parser | 43              |
|              |       | B.2.3                 | Daemon solution with lxml parser     | 43              |

# Introduction

This thesis was written in collaboration with Red Hat software company and focuses on a performance optimization of Red Hat BeakerLib library, particularly its Journal feature. BeakerLib library is an open source shell-level integration testing library written mostly in Bash with some functionality in Python, which provides many convenience functions to simplify writing integration and black-box tests and also automates parts of testing process. One of the key features, uniform logging mechanism called Journal, has been numerously reported by its users to perform poorly, which motivated this thesis to propose and implement solution that would solve it.

The thesis is structured in a following way: chapter 2 introduces projects relevant to BeakerLib and its testing environment. Chapter 3 explains more in-depth how BeakerLib works, with focus on its Journal feature and analysis of its performance.

In the chapter 4 possible optimizations are discussed and chapter 5 focuses on implementation of proposed solutions. The chapter 6 then describes how performance was measured and in what environment. Chapter 7 is dedicated to analyzing measured results of individual implemented optimizations.

Lastly chapter 8 sums up implemented solutions and considers possible future work on BeakerLib library.

# Relevant projects

This chapter describes BeakerLib and projects relevant to it. First of all brief summary of BeakerLib itself is presented. Next section is devoted to Beaker system and the last section focuses on test harnesses.

#### 2.1 BeakerLib

BeakerLib is a Linux shell-level integration testing library, providing convenience functions which simplify writing, running and analysis of integration and blackbox tests[18]. It is developed and maintained by Red Hat and operates under GNU General Public License. Main features of BeakerLib include:

- Journal Uniform logging mechanism (logs and results saved in flexible XML format, easy to compare results and generate reports),
- Phases Logical grouping of test actions, clear separation of setup / test / cleanup,
- Asserts Common checks affecting the overall results of individual phases (checking for exit codes, file existence and content...),
- Helpers Convenience functions for common operations such as managing system services, backup and restore of files and more.

BeakerLib was originally developed as a part of Beaker package but since then branched out as its own project and now is independent on Beaker.

This thesis focuses on BeakerLib Journal feature and problem it causes with long tests. Which is in more detail described in chapter 3.

#### 2.2 Beaker

Beaker is a full stack software and hardware integration testing system, with the ability to manage a globally distributed network of test labs[17]. It is Red Hat community project under GNU General Public License version 2 and is distributed in the form of RPM<sup>1</sup> package.

Main functionality includes management of hardware inventory, on which Beaker can install wide variety of operating systems from Red Hat Linux family. Another notable

<sup>&</sup>lt;sup>1</sup>RPM Package Manager

part is Task library which contains RPM packages of individual tests which can be run on provided machines. Users then can specify which hardware they require with which OS<sup>2</sup> and tests they want to run on it through either command-line tools or web interface both of which are part of Beaker install package.

If Beaker meets given criteria in its inventory it installs Test harness to which it gives list of tests to be run. Test harness installs and executes them while continuously sending results back to Beaker where they are stored for specified period of time.

#### 2.2.1 beaker-wizard

Beaker-wizard is a flexible, interactive command-line tool that is a part of Beaker RPM package. It automates creation of BeakerLib tests using predefined or user-defined templates to create all files that are needed to run BeakerLib test. It also offers integration with git and Bugzilla, which is a web-based bug tracking system.

For example user can use beaker-wizard with -b option which takes as an argument bug identifier from Bugzilla. Beaker-wizard creates all the necessary files with properly set variables in them, to connect newly created test to given bug using the information beaker-wizard found in the tracker.

All tests created for this thesis were generated by beaker-wizard.

#### 2.3 Test Harness

Test harness is a software framework that automates test execution. It contains tests to be run, executes them and reports results.

Beaker's harnesses prepare provided machine for BeakerLib by setting environmental variables to proper values, and then consecutively execute each test, while continuously reporting results back. They are integral part of Beaker ecosystem, as they allow user to run long test sets, which would require much of manual work without harness.

#### 2.3.1 Beah harness

Beah is a Red Hat community project and is a default Beaker harness[16].

#### 2.3.2 Restraint harness

Restraint is an alternative Beaker harness which can, unlike Beah, run with Beaker or standalone without it[12].

## 2.4 Projects' relation

Relation between Beaker, harness and BeakerLib is shown in figure 2.1. In this example user submits Beaker job containing three tests and hardware/software requirements for a machine the tests should run on. After Beaker reserves it, it installs operating system and harness which then successively executes each test and uploads their results back to Beaker where user can access them.

<sup>&</sup>lt;sup>2</sup>Operating System

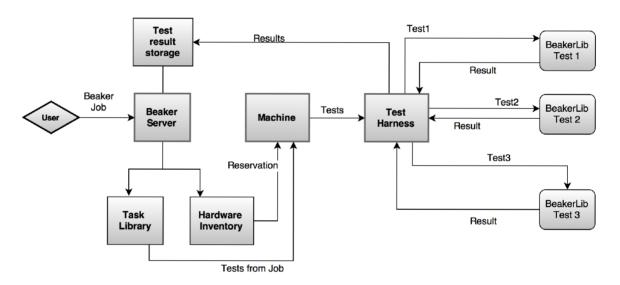

Figure 2.1: Beaker relation to BeakerLib

## **BeakerLib**

This chapter takes a closer look on inner workings of BeakerLib, with focus on Journal feature and performance issues it suffers from.

#### 3.1 Important functions

As stated earlier, BeakerLib is a shell-level library with functions that are helpful while writing tests and testing in general. BeakerLib adds testing functions to shell functionality, so user can combine normal shell commands and constructions with helping functions which can make writing tests and examining their results easier. There is close to 80 of these functions (also known as rlCommands), description of most used ones follows:

- rlRun() The first argument of this function is any shell command, which is then executed by rlRun(). The second parameter is an expected exit code of the first argument. It can contain one or more codes. The third argument is a comment. BeakerLib logs FAIL or PASS after executing the command given as the first argument if the expected exit code differs from the actual one or not respectively along with the comment given as the third argument. This is the most used and the most important function.
- rlPass() Manual assertion and logging of PASS. Useful when in combination with an if statement which user doesn't want to appear in logs but still wants to log its result. Reciprocal function rlFail() exists as well.
- rlassertExists Asserts whether file given as a first argument exists.
- rlAssertGrep() Function logs PASS when pattern given as first argument finds a match in a file which is given a second argument. Optional flags are passed to grep and behave the same way.
- rlAssertRpm() Function asserts PASS when package given as first argument is installed. Optional arguments allow specifying particular version, release or arch of the package.
- rlassertDiffer() Asserts whether two files given as arguments differ in their content

- rlJournalStart() This function is used at the start of each test. It is essential for proper run of the test as it initializes BeakerLib outputs, which is described later in this chapter. Reciprocal function rlJournalEnd() must be called at the end of the test.
- rlPhaseStart() This function starts user-defined phase. Function takes two arguments, first one is a type of phase, second one is a name. Phase must be ended by calling rlPhaseEnd(). Phases are more closely explained in the next section.

#### 3.2 Phases

BeakerLib divides tests into logical groups called Phases. There are three predefined types of phases:

- Setup Preparing conditions for the test (such as creating temporary files, starting needed system services and more), started by calling rlPhaseStartSetup(),
- Test Main phase for testing, started by calling rlPhaseStartTest(),
- Cleanup Reverting changes made by the test, started by calling rlPhaseStartCleanup().

Apart from predefined phases, user can also define own phases by calling rlPhaseStart() function. First argument of the function is one of two types phase can have:

- WARN If any rlCommand in phase of this type fails, whole phase will result in Warning state,
- FAIL Similar to previous type however this time resulting in Failed state.

Basic phases Setup and Cleanup are WARN type, Test phase is a FAIL type.

The result of the whole test is the same as the worst result of any phase in the order: Failed, Warning, Passed. Asserts must not be used outside of phases, if such case occurs, a new phase is opened, its result is set to FAIL, then the stray assert is added into the new phase and then the phase closes.

This division helps with examining the result of test as it shows which phase, if any, causes fail in BeakerLib output.

#### 3.3 BeakerLib Test

BeakerLib test is a Bash script which at the start of its run sources BeakerLib environment by using file beakerlib.sh which is described later in this chapter. Then it can run regular Bash functions as well as rlCommands. If the test is supposed to run in Beaker or other related project, 3 files must exist:

- runtest.sh Script containing the test,
- *PURPOSE* Plain text file with description of what the test does, it is included in BeakerLib output which is discussed in one of the following sections,
- Makefile Makefile with instructions how to execute the test, its type and other information used by Beaker or other projects.

Example test 3.1 shows how basic BeakerLib test looks.

```
1 # Include Beaker environment
2 . /usr/bin/rhts-environment.sh || exit 1
3 . /usr/share/beakerlib/beakerlib.sh || exit 1
5 PACKAGE=beakerlib
6 # Start of Journal
7 rlJournalStart
      # Start of Setup Phase, creating temp directory where test will take place
9
      rlPhaseStartSetup
          rlAssertRpm $PACKAGE
10
          rlRun "TmpDir=\$(mktemp -d)" 0 "Creating tmp directory"
rlRun "pushd $TmpDir"
11
12
      rlPhaseEnd
13
     # Start of Test Phase, testing touch and ls commands
14
      rlPhaseStartTest
15
          rlRun "touch foo" O "Creating the foo test file"
16
           rlAssertExists "foo"
17
18
           rlRun "ls -l foo" 0 "Listing the foo test file"
      rlPhaseEnd
19
20
    # Statr of Cleanup phase, temp directory is deleted
      rlPhaseStartCleanup
21
           rlRun "popd"
22
          rlRun "rm -r $TmpDir" O "Removing tmp directory"
      rlPhaseEnd
24
25 rlJournalPrint
26 rlJournalEnd
```

Listing 3.1: Example of basic BeakerLib test

#### 3.4 BeakerLib output

BeakerLib produces three kinds of outputs. Two file formats and a console output in case of local testing or three file formats when testing remotely.

#### 3.4.1 journal.txt

journal.txt is a plain text file with human readable record of test progress. After end of each phase, copy of the file is sent to Beaker for storage. Snippet of journal.txt generated by Example test 3.1 is shown in 3.2.

```
2 :: [ LOG ] :: Setup
PASS ] :: Checking for the presence of beakerlib rpm
          ] :: Package versions:
5 :: [
      T.OG
6 :: [
      LOG
          ] ::
               beakerlib-1.15-1.fc25.noarch
      PASS ] :: Creating tmp directory (Expected 0, got 0)
PASS ] :: Command 'pushd /tmp/tmp.3iXfiT4GiR' (Expected 0, got 0)
8::[
9 :: [
      LOG
         ] :: Duration: 1s
10 :: [
      LOG
           ] :: Assertions: 3 good, 0 bad
      PASS ] :: RESULT: Setup
11 :: Г
13 :: [ LOG ] :: Test
PASS ] :: Creating the foo test file (Expected 0, got 0)
15 :: [
          ] :: File foo should exist
      PASS
16 :: [
           ] :: Listing the foo test file (Expected 0, got 0)
17 :: [
      PASS
18 :: [
           ] :: Duration: Os
      LOG ] :: Assertions: 3 good, 0 bad
PASS ] :: RESULT: Test
19 :: [
20 :: [
22 :: [ LOG ] :: Cleanup
24 :: [ PASS ] :: Command 'popd' (Expected 0, got 0)
          ] :: Removing tmp directory (Expected 0, got 0)
25 :: [
      PASS
26 :: [
      LOG
           ] :: Duration: Os
           ] :: Assertions: 2 good, 0 bad
27 :: [
      LOG
28 :: [
     PASS ] :: RESULT: Cleanup
{\tt 30} \ :: \ [ \ \ \  \, \texttt{LOG} \ \ ] \ :: \ / \texttt{performance/beakerlib/Performance/example\_test}
31 ......
     LOG ] :: Phases: 3 good, 0 bad
PASS ] :: RESULT: /performance/beakerlib/Performance/example_test
32 :: [ LOG
33 :: [
```

Listing 3.2: Example of journal.txt

#### 3.4.2 Console output

If the executed test is connected to an interactive shell similar, human-readable, output to the *journal.txt* is also printed to the standard output (stdout). Apart from content of *journal.txt*, console output is complemented by the output generated from executed command. Also the shell output is colored for increased readability. Figure 3.1 shows snippet of such output.

```
] :: Test
:: [ LOG
] :: Creating the foo test file :: actually running 'touch foo'
    BEGIN
          :: Creating the foo test file (Expected 0, got 0)
:: [
    PASS
    PASS
         ] :: File foo should exist
::
   BEGIN
         ] :: Listing the foo test file :: actually running 'ls -l foo'
:: [
-rw-rw-r--. 1 jheger jheger 0 May 15 03:20 foo
   PASS
         ] :: Listing the foo test file (Expected 0, got 0)
```

Figure 3.1: Snippet from console output

#### 3.4.3 TESTOUT.log

If the executed test is not connected to an **interactive shell**, the same text generated for console output is printed into the file *TESTOUT.log*. This is mostly the case when executing a test remotely (in Beaker for example), where it is not possible to see the console output.

#### 3.4.4 journal.xml

Last output is an XML<sup>1</sup> file. XML is a markup language, designed to store and transport data[19].

journal.xml is stripped off of executed commands' own output, but core information (such as which commands were executed, whether they passed or failed and so on) is kept. Also metadata about the test run (time of execution, which component was tested and more) as well as information about the what hardware and software was used to run the test, are added. journal.xml is sent back to Beaker same as journal.txt where the are available for further processing by automated tools. It also serves as a source of information about current state of the test during its execution, for example whether there is currently an open phase or how many failed tests or phases there are so far. Example of journal.xml generated by Example test 3.1 is shown in 3.3.

<sup>&</sup>lt;sup>1</sup>eXtensible Markup Language

```
<?xml version = "1.0"?>
     <package>beakerlib</package>
    <testname>/performance/beakerlib/Performance/example_test</testname>
<release>Fedora release 25 (Twenty Five)</release>
<hostname>localhost.localdomain</hostname>
10
     18
    Description: example test created by beaker-wizard
    Author: Jakub Heger < jheger@redhat.com&gt;
   </purpose>
<log>
20
21
22
   23
24
25
26
29
30
       <test command="TmpDir=$(mktemp -d)"
sage="Creating tmp directory (Expected 0, got 0)">
   31
32
        </phase>

<phase endtime="2017-05-15 09:47:45 CEST" name="Test" result="PASS" score='0"
starttime="2017-05-15 09:47:45 CEST" type="FAIL">
35
36
   type="FAIL
37
38
39
40
         <test message='File foo should exist '>PASS</test>
<test command='ls -l foo' message='Listing the foo test file (Expected 0, got 0)'>
\frac{43}{44}
   PASS</test>
       \frac{45}{46}
\frac{47}{48}
   beakerlib -1.15-1.fc25.noarch </pkgdetails>
<test command="popd" message="Command 'popd' (Expected 0, got 0)">PASS</test>
<test command="rm -r /tmp/tmp.3iXfiT4GiR"
   message="Removing tmp directory (Expected 0, got 0)">PASS</test>

<
   </BEAKER_TEST>
```

Listing 3.3: Example of journal.xml

#### 3.4.5 BeakerLib directory

Described files are saved into a BeakerLib test directory created for each individual test.

If the test is run locally, temporary directory is created on system with mktemp command, which creates pseudo-random name.

If run on Beaker a unique **TESTID** is generated for each test. This ID serves as a name for test directory as well as an identifier which Beaker later uses when connecting test results with correct test. It is also important in case when restart is a regular part of a test. Upon restarting the test machine the same TESTIDs are relayed from Beaker to harness with information which tests were already run. Harness then continues with execution of unfinished tests, starting with test that caused the restart, in the same BeakerLib directory the test before, where there are partial results of the test, so it can continue where it left off.

#### 3.5 Source files

This section describes a few of BeakerLib source files, relevant to this thesis.

- beakerlib.sh Starting point of every BeakerLib test. It is sourced at the beginning of each test and in turn sources all other BeakerLib files.
- ullet testing.sh Contains definitions of the most used rlCommands as well as some internal functions.
- journal.sh Provides Bash-side Journaling functionality. Functions from this file process information about what to log and relay them to journalling.py (with rlj prefix) or query the journal.xml to obtain information about the current state of the test(with standard rl prefix).
- *journalling.py* Python script responsible for creating most of BeakerLib outputs. It creates and modifies *journal.xml* file.
- logging.sh Complements journalling.py in creating console output by printing output produced by commands called with 1Run().

#### 3.6 Analysis of slow performance

It was reported that BeakerLib suffers performance problems when running long tests. Time of processing of each rlCommand grew longer after many (several hundreds and more) were used. Analysis of library was problematic due to lack of documentation, complex structure and uncommented code, however thorough investigation of the source code indicated that problem lies with generating *journal.xml*.

Script journalling.py is called after each rlCommand to log its result into journal.xml. This is not big problem with small tests as the journal.xml file takes up only a few kilobytes, however when the file takes up dozens or hundreds of kilobytes, repeated loading the file from disk, parsing, adding a line of log and then saving the file back to the disk adds significantly more load to CPU<sup>2</sup>. Running larger tests therefore becomes quite time consuming and considerably slows down testing as a whole. This has been determined as the main focus of the thesis since it probably is the most significant performance bottleneck. Influence of used harness was thought to be negligible and won't be focused on in this thesis.

Figure 3.2 illustrates simplified version of how rlRun() propagates through different functions from BeakerLib files (which are sourced at the time test execution, depicted by rounded rectangles) and how it is logged into the Journal. Figure also partially reveals complicated environment of BeakerLib, where every rlCommand is processed by many internal functions, making understanding and developing BeakerLib problematic.

The next chapter describes proposed solutions to analyzed problem with their pros and cons.

<sup>&</sup>lt;sup>2</sup>Central Processing Unit

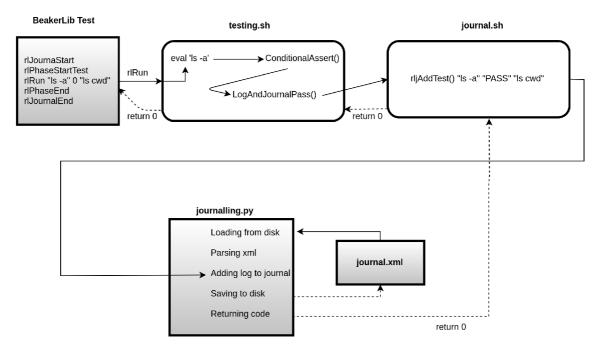

Figure 3.2: Logging of rlRun to Journal

# Solution of Journaling problem

Sections in this chapter provide possible solutions to the Journaling problem. Besides explaining the principle of each solution, the sections also discuss their advantages, disadvantages and potential issues.

#### 4.1 XML parser switch

XML parser is a program which can turn XML document into structured object in RAM<sup>1</sup>. Depending on implementation of the parser, that object is then easier to access by the program as it may provide methods to navigate the object and search it or potentially modify.

Parsing of XML in BeakerLib is performed by *journalling.py* script by Python module xml.dom.minidom[14].

xml.dom.minidom is a native part of Python from version 2.0 and provides minimal implementation of the DOM<sup>2</sup> interface, with an API<sup>3</sup> similar to that in other languages.

I decided to change parser to different one, to measure whether it will provide better performance. Because of reasons of backward compatibility with RHEL  $5^4$  which needs to be supported by BeakerLib, the choice of XML parsers was limited to modules present in Python 2.4.3 installed in RHEL 5. Two additional XML parsers were present in mentioned RHEL package.

- lxml The lxml XML toolkit is a pythonic binding for the C libraries libxml2 and libxslt. It combines the speed and XML feature completeness of these libraries with the simplicity of a native Python API[2].
  - It works similarly to xml.dom.minidom in the way that when reading XML object from a file, it reads it whole, builds an object out of it and provides methods for the object to allow access to it.
- xml.sax [15] xml.sax originated as a parser for Java[4]. In Python it was released with version 2.0. It differs from xml.dom.minidom and lxml where the two mentioned parsers work with a whole XML file, xml.sax emits events as it goes step by step through the file[13]. Using this approach means less memory has to be allocated for

<sup>&</sup>lt;sup>1</sup>Random Access Memory

<sup>&</sup>lt;sup>2</sup>Document Object Model

<sup>&</sup>lt;sup>3</sup>Application Programming Interface

<sup>&</sup>lt;sup>4</sup>Red Hat Enterprise Linux 5

XML handling and therefore makes it ideal when working with very large amount of XML data.

I decided to implement lxml parser as it is supposed to be faster and less demanding on memory than xml.dom.minidom[3], while keeping its intuitive interface. Also sizes of journal.xml do not approach sizes that would benefit

## 4.2 Change in calling journalling.py

Next proposition to make BeakerLib faster is in a way *journalling.py* is called. The assumption being that repeated parsing of XML document slows BeakerLib the most, reducing the number of times it was parsed was then the highest priority.

#### 4.2.1 Queue file solution

First solution is to create a new, temporary **queue file**, which will act as a kind of buffer. rlCommands will behave as before apart from creating BeakerLib journals, but instead they will write message into the queue file. This file will be read and processed only when necessary, that is at the end each phase, when journals are sent to Beaker.

#### Disadvantages

The way BeakerLib is designed now it in most cases expects some form of return value from *journalling.py* immediately after adding a log to a journal. Performed logging either returns code indicating success of failure or **string** with information about the current state of test. This presents problem as there is no way how to communicate back these information when parsing is postponed.

#### 4.2.2 Daemon-like solution

Second solution is to rewrite journalling.py script to have daemon-like behavior.

Daemons in Unix are long-running background processes that answers requests for services[9].

This solution will run XML parser as a separate background process for each test. The XML object will be stored in memory, and parsed as whole only at the beginning of journal creation and in case of restarting the test run.

This way BeakerLib can receive response about current test state immediately while still keeping CPU load minimal. Daemon-like solution however brings different obstacles.

#### Disadvantages

An independent, potentially long running process daemon is more vulnerable to unplanned events such as unexpected exit. This must be addressed by both daemon (to exit as safely as possible) and by the rest of BeakerLib (to detect that daemon is no longer running and to behave accordingly).

#### Communication

Inter-process communication between running test and daemon has to be created for test to inform which rlCommand is supposed to be logged and for daemon to respond with current state of XML document. This two-way communication must be synchronous to assure BeakerLib and daemon process their respective messages in correct order. Following options were considered:

- Unix sockets Sockets have file-like and mostly are known for their usage in network protocols, however Unix domain sockets, which operate on similar principle as network ones, can be used for inter-process communication.
- named pipes Named pipes are device files. They allow inter-process communication by reading it and writing into is as if regular file, however under normal circumstances the read/write is a blocking operation[6]. This means if one process opens pipe for reading, it will hang there until another process opens the pipe for writing. This feature can be used for synchronization of communication between processes.

I chose to implement communication through named pipes because synchronization issue is taken care of because of the way named pipes are designed.

# Implementation of proposed solutions

This chapter describes how the proposed solutions were implemented. Each solution has its own section that describes implementation details and obstacles that were found and had to be solved during the implementation. During changing of parsers I discovered and fixed few bugs present in current implementation of *journalling.py*.

#### 5.1 Change of XML parser

As mentioned before I chose to change original XML parser to lxml. Only changes in source code were in file journalling.py as it is only part of BeakerLib that directly works with XML object, which represents Journal. Most of the changes were in xml.dom.minidom method for creating new XML element and assigning value into it. The biggest difference between given parsers is that lxml does not provide as many helping methods as xml.dom.minidom does. For example in lxml there is no method getElementsByTagName() to search XML object by a tag name. Instead lxml supports xpath[20] syntax for searching the object. xpath<sup>1</sup> is part of XSLT<sup>2</sup> standard. It can be used to navigate through elements and attributes in an XML document.

Another example of difference is an approach for accessing element children. While xml.dom.minidom has dedicated methods and attributes such as hasChildNodes() which returns bool value or childNodes which is an iterable attribute of children of called element, lxml has more low level implementation. It treats elements as Python lists so hasChildNodes() can be replaced with simple len(element) != 0.

Because preliminary performance measurement showed faster test execution with lxml, it was decided to implement the rest of the proposed solutions with this parser.

## 5.2 Queue file solution

This section deals with implementation of queue file solution. It is divided into subsections that discuss files I designed or changed during implementation.

<sup>&</sup>lt;sup>1</sup>XML Path Language

<sup>&</sup>lt;sup>2</sup>eXtensible Stylesheet Language Transformations

#### 5.2.1 Queue file

Queue file was designed in a way so it was simple to implement, in a human readable format for potential test debugging and easy to extend by new, future functions that will work with it. It is a plain text file, each line containing one buffered message for Python script to process later, on demand. Messages are kept in the same format as original solution uses for calling *journalling.py* to preserve consistency with the exception that they are now escaped, which is described in section.

#### 5.2.2 journal.sh

Creation of queue file, by using touch command, was added to function rlJournalStart() which initializes Journaling functionality. Using touch assures that if the queue file already exists (which happens when test run is interrupted and started again), its content is not deleted (in case of restart of the testing machine as described in section 3.4.5).

It now also exports new variable BEAKERLIB\_QUEUE, with path to queue file, into the test environment so Python script queued\_journalling.py, can later access it.

Original calling of *journalling.py* script, which is a main functionality of *journal.sh*, was replaced in one of two ways:

- Delayed calling New function rljPrintToQueue() takes all arguments that were originally meant for *journalling.py* and instead prints them into the queue file, where it will be processed by *queued\_journalling.py* later during execution of the test. This concerns functions which do not necessarily require response about current test state from *journal.xml*. In original solution responses to these functions were only exit codes which they did not utilize in any way or if they did theirs functionality was re-implemented. Namely functions that use delayed calling are: rlJournalPrint(), rljAddTest(), rljAddMetric(), rljAddMessage(), rljRpmLog()
- Immediate calling of *queued\_journalling.py* Essentially the same as the original solution. These functions require immediate response. Using this way of calling won't save on any CPU load (in fact the load will be slightly higher than before because of operations related to queue file processing), however in typical BeakerLib test these functions are in minority compared to previous type of calling. Functions and the response they require are:
  - rlJournalStart() requires confirmation that journal was initiated successfully,
  - rlJournalPrintText() requires journal.txt which is generated from current journal.xml,
  - rlGetTestState() requires number of failed asserts in the test so far,
  - rlGetPhaseState() requires number of failed phases in the test so far,
  - rljAddPhase() requires immediate print of name of the new phase to console output,
  - rljClosePhase() requires result of closed phase, to send it to Beaker along with Journal,
  - rlJournalEnd() requires immediate print of journal.txt which is generated from journal.xml.

Function rljAddTest() is the cause of the most calls of journalling.py in original solution, therefore had the highest need to be moved into group of functions with Delayed calling. However it does require knowledge of current state of the test. That being situation when Assert (rlCommand using rljAddTest() for Journaling) is used outside of a phase, such information is held only in current journal.xml. To solve this problem functionality of rljAddTest() had to moved into queued\_journalling.py script, discussed in the next subsection.

Apart from printing to queue file, rljPrintToQueue() also has to escape given arguments. This needs to be done because firstly some of the arguments originating from user may contain newline character which would break the "one queued command per line" rule in format of queue file and secondly so *queued\_journalling.py* may process it with optparse module. Escaping is done with printf Bash builtin[1], specifically its %q option which causes printf to output in shell-quoted format.

#### 5.2.3 queued\_journalling.py

File queued\_journalling.py originated from journalling.py but it differs in several ways.

Now when it is called, it first parses current *journal.xml* and then calls new method updateXML() with parsed XML object as an argument. This method opens queue file and finds last line it accessed in previous call. From there it reads queued lines, parses each with Python module optparse and modifies the XML object accordingly, in the similar way it did originally, this time however without parsing *journal.xml* each time as the XML object is passed as an argument to appropriate methods.

When it reaches end of file, it makes a mark (by adding a line at the end of the queue file with a number already processed lines) for future readings and returns to the original call, coming from one of the *journal.sh* Immediate calling functions. After modification from that function it generates response and returns it to *journal.sh*.

Exceptions to this behavior are:

- rlJournalStart() This function doesn't access queue file but only initializes XML object and returns an exit code whose value depends on whether the initialization was successful,
- rlJournalEnd() This one makes sure every queued command was processed as it is an exit point from the test and so last opportunity to modify *journal.xml*.

As mentioned in previous subsection, functionality of rljAddTest() had to be altered. Given that Bash side of BeakerLib had no way of knowing if the test was added outside of phase at the time of writing this operation into the queue file, this action had to be resolved when queued\_journalling.py processed the queue file. New method testOutOfPhase() was implemented which is called when assertion outside of phase is detected and it performs the same process as when this event happened in original journal.sh, described in chapter 3 in section Phases.

#### 5.2.4 Problems with implementation

Main goal of this solution was to reduce number of times *journal.xml* is parsed, by delaying as many Journaling operations as possible, while keeping BeakerLib outputs the same. The way BeakerLib is designed now it is not possible, because some information is always lost when operations are delayed. In case of this implementation I was able to keep *journal.xml*,

and therefore *journal.txt* as well, the same as with original solution, however at the price of console output (therefore *TESTOUT.log* one too as it is console output printed to file) which is now missing all information usually given by functions from Delayed calling category. Only complementary output created by functions from *logging.sh* remain.

Solving this issue would require more extensive changes to BeakerLib design which I decided not to implement for now so Queue file solution remains only as a proof of concept.

#### 5.3 Daemon-like solution

This section describes individual changes made to BeakerLib design in order to implement Daemon-like solution.

#### 5.3.1 journal.sh

Function rlJournalStart() in this implementation creates named pipe using mkfifo and then exports its path into environment. Then it spawns daemon\_journalling.py process in the background with & operator and stores its PID<sup>3</sup> into variable.

Every call of *journalling.py* in original implementation was replaced with new function rljCallDaemon(), which takes the same arguments as original function. When this new function is called it firstly escapes given arguments using similar way as in queue file, this time however another function had to be created. rljCallDaemon() passes its argument to the function escapeArguments() which uses printf and echo Bash builtins to escape arguments in loop which are then caught back in rljCallDaemon() with \$() construct[5] for catching output. It is implemented this way to avoid using temporary file.After arguments are escaped, rljCallDaemon() checks whether the daemon is still running with kill -0 \$DAEMON\_PID call.

kill program is used to send signals to processes. If used with -0 option, no signal is actually sent but error checking against the process is still performed and it returns 0 when process with given PID is running[8]. This is done to make sure the daemon is still running before pipe writing operation. If the daemon wasn't running before writing to pipe, the test would hang there indefinitely, so if the daemon is not running, the test exits with error.

After this check is performed, rljCallDaemon() writes to named pipe escaped message, where it waits until daemon reads it and responds. Response is read as a next action, decoded from a format that will be discussed in the next subsection and then the response is returned to function that called rljCallDaemon(). This is repeated until end of the test is reached, where function rljJournalEnd() sends signal with kill to end the daemon.

Function rlJournalPrintText() had to be reworked slightly. This function generates journal.txt output from journal.xml and has two main usages:

- It is a standard part of BeakerLib test where it is called directly right before test ends by calling rlJournalEnd(). It prints *journal.txt* to stdout if the test is connected to interactive shell.
- It is used by internal functions during test execution to continuously generate partial *journal.txt* files and send them back to Beaker if using Beaker and harness or storing them to disk when no harness is used.

<sup>&</sup>lt;sup>3</sup>Process identifier

Reworked function now accepts one optional argument and passes it to rljCallDaemon() and it was added to all currently implemented BeakerLib functions that call rlJournalPrintText(). In original solution there was a simple way how to have journalling.py print either to stdout or to catch the same output into variable using \$() construct or redirecting it to a file, because each call of journalling.py was a separate process whose output could be controlled. When using daemon however, this is no longer possible, either all output would be caught or none at all. A way how to differentiate which journalling.py output is supposed to be printed to stdout and which is supposed to be returned to journal.sh through named pipe had to be implemented. Functions that need to catch the output from daemon now use rlJournalPrintText() with the optional argument. How it affects daemon\_journalling.py is described in next subsection. Currently unused function rlJournalPrint() was reworked is the same way.

#### 5.3.2 journalling\_daemon.py

journalling\_daemon.py script again originates from journalling.py. This time however, it is designed to run in endless loop, instead of returning after one executed action.

Before the daemon enters the endless loop, it performs checks whether environment is prepared for it (whether named pipe exists or it can access PID of the test). Only if all checks are successfully verified it enters the loop, otherwise exits with error.

In each iteration it checks whether test process is still running analogously to how rljCallDaemon() does it. Then it reads the named pipe and waits there until rljCallDaemon() writes to it. After message is read, method parseAndProcess() is called and it parses the message and acts upon it.

If the message received comes from rlJournalStart() the XML object is initialized and stored in global variable jrnl so it its accessible to all other methods that use the XML object.

As was stated in previous subsection, change in outputting behavior had to be implemented. When optional argument toVar is detected all functions related to printing instead of print function store their respective outputs in variables. These are gradually appended to each other and at the end of all printing they are instead returned through named pipe back to *journal.sh* where individual functions can catch them.

Any other message call the same methods as in original implementation with the difference which is that now the methods use the global jrnl.

When a message is processed, parseAndProcess() must encode the response, because original implementation was able to respond with either return code or string and this solution is only able to respond with string. Simple format message:X-code:Y, where X is replace with string and Y with return code, was implemented which is quickly decoded by rljCallDaemon() using Regular expression[7].

#### 5.3.3 Signals

Signals are asynchronous interrupts that are used for inter-process communication. Signals are usually used by the operating system to notify processes that some event has occurred[11]. For example when operating system plans to reboot, it sends signal to all running processes to inform them that reboot will take place. rlJournalEnd() in daemon-like solution sends signal SIGTERM to end daemon\_journalling.py process where it is caught and handled by signal handler implemented in daemon.

Signal handlers are functions that are called when program receives signal to handle the event properly. In daemon solution Signal handlers were added to both daemon and Bash side of BeakerLib.

In daemon\_journalling.py method signalHandler() was created. It is set to handle most common signals, that would cause it to exit improperly. When such signal is received, daemon interrupts what is currently doing and through signalHandler() calls saveAndExit() method which saves current state of XML object to disk and exits.

journal.sh uses trap command to catch signals. Upon receiving signal it kills daemon to always make sure that daemon will not stay running in the background after test is unexpectedly ended.

#### 5.3.4 Problems with implementation

Using background processes with blocking operations is a rather volatile solution. In a case of some unanticipated event it may happen one side or the other may be hung up on blocking operation with no process to unblock it, even though Signal handlers were implemented to lower the chance of such a situation to happen.

During testing of this solution such behavior was not reproduced. However testing on much larger scale, including different operating systems, CPU architectures and other testing conditions, would have be concluded to confirm it is unlikely such event could occur.

#### 5.4 Verification of implemented solutions

Verification that implemented optimizations didn't cause regression, was directed on *journal.xml* as it is a main focus point of this thesis. Due to its nature automated verification was problematic to implement, because two *journal.xml* files generated from one test may differ in many ways while both still being valid (they may differentiate in such information as time of execution, hardware/software specifications or even in reported results, as test could pass or fail independently on BeakerLib implementation).

Because of this reasons only manual verification took place, which results were deemed to be acceptable.

# Performance testing

This chapter briefly explains what performance testing is. Then it describes what tests and in which environments were used to measure performance of BeakerLib before and after optimizations were implemented.

Performance testing is a type of **non-functional testing**, that is testing whose goal is to test quality characteristics of a component, rather than its functionality[10].

For performance testing of BeakerLib two kinds of tests were chosen to run, in two kinds of testing environments. They are described in following sections.

#### 6.1 Tests

This section describes which tests were chosen to measure performance of implemented solutions to BeakerLib Journaling problem.

#### 6.1.1 Artificial tests

First type of tests are artificial tests created by beaker-wizard tool to specifically target and measure performance of Journaling modifications this thesis proposes. They consist mostly of rlCommands that directly work with journalling.py (or its variants of implemented modifications), for example commands rlLog() or rlPhaseStart() and rlPhaseEnd(). This way we can observe clear difference in performance without being affected by operations unrelated to Journaling (executing actions that verify functionality of components in real tests). Each test is briefly summarized and it is estimated how will which implementation manage running it.

- Test1 Test used as and example 3.1. It is a very short test and for which proposed solutions were not aimed therefore increase in performance with this test is not expected. Test contains 17 rlCommands.
- Test2 Test contains 1000 calls of function rllog() divided into 3 phases. This function requires very little overhead and so its results represent direct performance difference caused by implementations however they do not represent performance difference when running typical BeakerLib test. Test contains 1014 rlCommands. Implementations using queue file and daemon one are expected to perform well on this test.

- Test3 Test consists of 500 calls functions of rlPhaseStartTest() and rlPhaseEnd(). Even thought it has the same length as Test2, this test is expected to run longer because phase controlling rlCommands have larger overhead when working with journal.xml. Test contains 1014 rlCommands. Daemon is predicted to have the best results while queue file solution may perform as badly as original implementation.
- Test4 Test comprises of 500 phases with a few typical rlComands inside them. This test resembles typical BeakerLib the most out of all artificial ones and is longest as well. Test contains 3013 rlCommands. This test should be run quickly with daemon solution.

These tests are included in Appendix A in directory tests.

#### 6.1.2 Real tests

Second type are examples of real tests used in Red Hat. Finding such tests was problematic because real tests are often written specifically for particular hardware or software and behave differently under different circumstances. The challenge then was not only to find long running tests but most importantly tests that all have the same behavior on one specific remote machine as well as on local machine used for testing. However at least minimal testing has to be performed to measure whether modifications have an effect outside of controlled environment.

- Test1 This is a regression test for component sos which is a data collection tool. It checks whether all expected data are in fact collected. Test contains 610 rlCommands but big part of it is done without rlCommands with regular commands and only results of those are logged with rlCommands.
- Test2 This is a install test for maven component, which is a project management and comprehension tool. It is used to test whether maven can be installed. Test contains 1026 rlCommands.

These tests are not included in Appendix as they are property of Red Hat.

#### 6.2 Testing Environment

This section specifies on which environments were previously described tests run. The choice of environment is important to properly measure performance, as it may directly influence measured data.

#### 6.2.1 Local

First environment is local laptop for convenience and speed of execution. It can provide estimates of performance changes, however only remote testing is conclusive. Tests were run directly, without any harness and with these technical specifications:

| Model            | Lenovo T460s                       |
|------------------|------------------------------------|
| CPU              | 4 cores Intel(R) i7-6600U, 2.60GHz |
| CPU architecture | x86_64                             |
| RAM              | 19496 MB                           |
| Operating System | Fedora release 25                  |

#### 6.2.2 Remote in beaker

Second round of testing was done to emulate real testing conditions and to verify that changes made to BeakerLib do not break functionality outside of controlled environment. Tests were run using the default test harness Beah. Technical specification tests were run on follow:

| CPU              | 1 core Intel(R) Xeon, 2.10GHz       |
|------------------|-------------------------------------|
| CPU architecture | x86_64                              |
| RAM              | 2847 MB                             |
| Operating System | Red Hat Enterprise Linux Server 7.3 |

#### 6.3 Measured Value

Goal of this thesis was to optimize performance in regards to time of execution, so that is only the value that was measured. Values were obtained from *journal.xml* which has builtin mechanisms to track how long took the execution of the test, with precision of one second, which should be sufficient for needs of this measurement

# Analysis of results

This chapter compares measured values of executed tests under individual implementations and analyzes why they are that way. Each test described in previous chapter was run 15 times with each implementation in both devised environments. Measured results were averaged and rounded to precision of one decimal place. Complete data set is located in Appendix B.

#### 7.1 Tests

This sections analyzes measured results of individual tests. Each subsection is dedicated to a single test and it shows how the test performed on different implementations. Mostly only results from remote testing are shown as they are more important for this thesis.

#### 7.1.1 Test1

As expected Test1 didn't reveal difference in performance, because drawbacks of original implementation become apparent only when *journal.sh* reach certain size. Results can be seen in figure 7.1.

#### 7.1.2 Test2

Test2 indicates big performance improvement when using queue file or daemon, however as discussed in section 6.1, this test may show big improvement in performance but will not necessarily be reflected in actual test runs. Queue file solution was able to achieve such speed because the test contained minimal number operation that required immediate interaction with *journal.sh* file which would be highly atypical for real test. Results are depicted in figure 7.2.

#### 7.1.3 Test3

Test3 behaved in surprising manner. Slow performance of first three implementation was foreseeable, because this test is comprised of rlCommands constantly accessing *journal.xml*. This problem was expected to be solved by daemon implementation however it performed almost as bad as other implementations as shown in figure 7.3. Even stranger is that when tested locally it performed as expected which can be seen in figure 7.4. Explanation of this behavior was not fully understood at the time of writing this thesis.

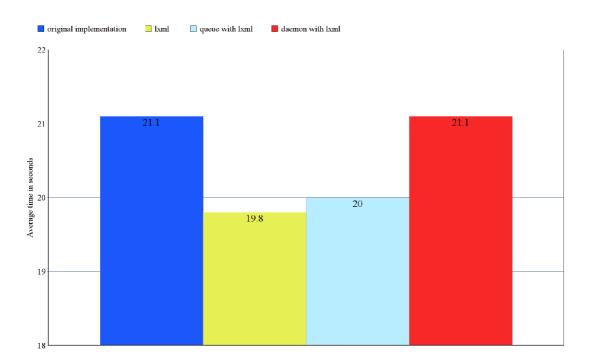

Figure 7.1: Test 1 results from remote testing

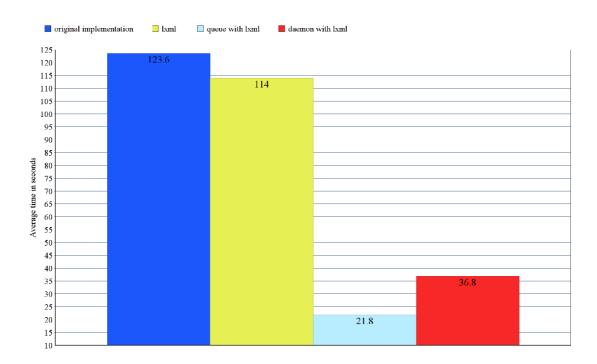

Figure 7.2: Test 2 results from remote testing

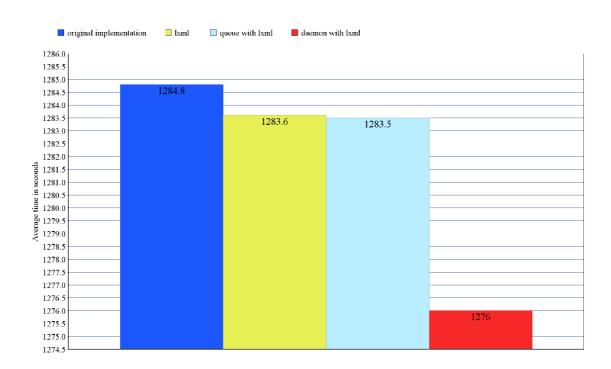

Figure 7.3: Test 3 results from remote testing

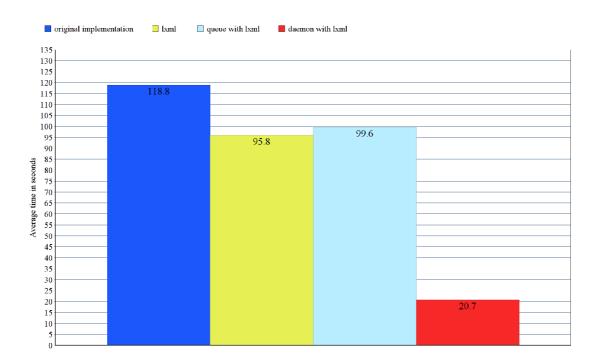

Figure 7.4: Test 3 results from local testing

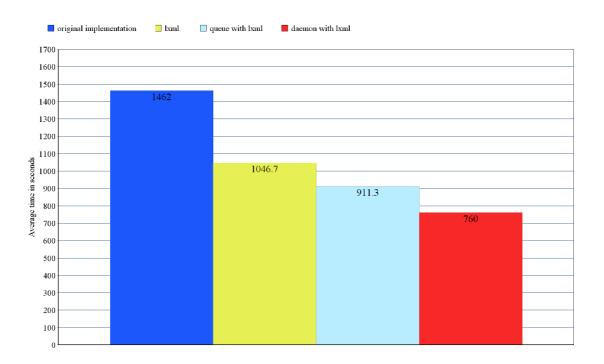

Figure 7.5: Test 4 results from remote testing

#### 7.1.4 Test4

Test4 performed predicted. High number of phases slowed down queue solution, which doesn't present obstacles to daemon, so it could perform better. Results are illustrated in figure 7.5.

#### 7.1.5 Test5

First real test behaved is similar manner as Test4, slight improvements with each implementation, shown in figure 7.6.

#### 7.1.6 Test6

Test6 performed against expectation as well as Test4. Daemon solution performed worst of all in both remote and local testing. Figure 7.7 represents measured data.

#### 7.2 Validity of performance testing

Analysis of test results showed that implementations have not always performed as expected. There is many possible explanations on to why that could be. One of the issues was probably small test suite and not enough testing environments. Further testing is warranted before queue file or daemon solution may be incorporated into production code.

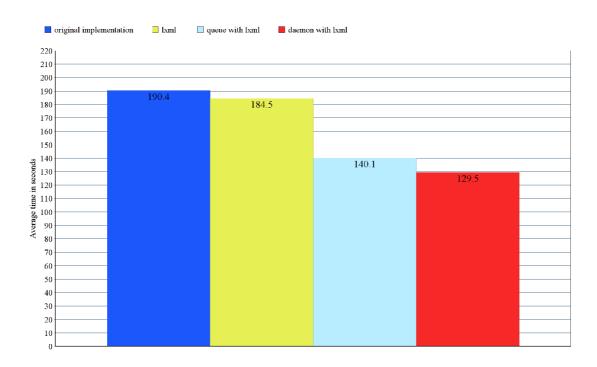

Figure 7.6: Test 5 results from remote testing

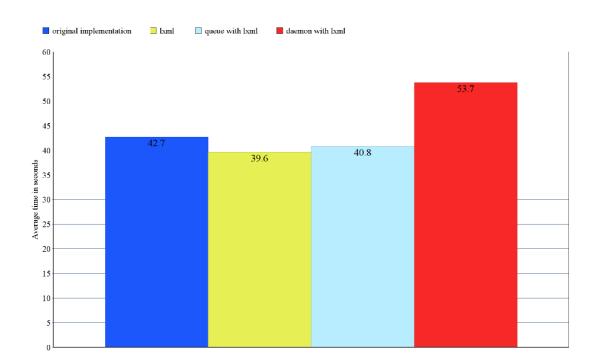

Figure 7.7: Test 6 results from remote testing

Only consistent increase in performance was measured with change of XML parser to 1xm1 with which performance increased up to 28%.

# Conclusion

The goal of this thesis was to analyze, propose and implement performance optimization to BeakerLib testing library. Analysis show potential issue causing bad performance when BeakerLib is used to run long tests. This was consulted with BeakerLib developers and three proposals to solve the issue were agreed upon. Thesis describes principles of these solutions and how they were implemented. At the end performance testing of implemented solutions was carried out to confirm or disprove their effectiveness. Measured performance showed that one of the implementations had considerable effect on performance.

Results of this thesis were presented to Red Hat BeakerLib development team, which decided that future work on this project will include refactoring of the Journaling feature and BeakerLib as a whole to make it faster and easier to develop on. Queue file solution was chosen to be implemented in BeakerLib, firstly however BeakerLib has to be partially redesigned to avoid its known issues and further testing of proposed solution has to be realized.

# **Bibliography**

- [1] Manual page bash\_builtins(1) General Commands Manual. April 2004.
- [2] Behnel, S.: lxml documentation. [Online; visited 15.05.2017]. Retrieved from: http://lxml.de/index.html
- [3] Behnel, S.: *lxml performance*. [Online; visited 15.05.2017]. Retrieved from: http://lxml.de/performance.html
- [4] Brownell, D.: Sax2. O'Reilly Media. 2002. ISBN 0596002378.
- [5] Cooper, M.: Command Substitution. [Online; visited 16.05.2017].

  Retrieved from: http://www.tldp.org/LDP/abs/html/commandsub.html
- [6] Goldt, S.: Blocking Actions on a FIFO. [Online; visited 16.05.2017]. Retrieved from: http://www.tldp.org/LDP/lpg/node19.html#SECTION007340000000000000
- [7] Goyvaerts, J.: Regular Expressions Tutorial. [Online; visited 16.05.2017]. Retrieved from: http://www.regular-expressions.info/tutorial.html
- [8] Goyvaerts, J.; Zak, K.: Manual page kill(1) User Commands. July 2014.
- [9] Indiana University: In Unix, what is a daemon? [Online; visited 16.05.2017]. Retrieved from: https://kb.iu.edu/d/aiau
- [10] ISTQB Exam Certification: What is Non-functional testing? [Online; visited 17.05.2017].
  Retrieved from: http://istqbexamcertification.com/what-is-non-functional-testing-testing-of-software-product-characteristics/
- [11] Little Unix Programmers Group: Introduction To Unix Signals Programming.
  [Online; visited 16.05.2017].

  Retrieved from: https://web.archive.org/web/20130926005901/http://
  users.actcom.co.il/~choo/lupg/tutorials/signals/signals-programming.html
- [12] Peck, B.; Callaghan, D.; Bastian, J.; et al.: Restraint documentation. [Online; visited 15.05.2017].

  Retrieved from: http://restraint.readthedocs.io/en/latest/
- [13] Python Software Foundation: Sax. [Online; visited 15.05.2017]. Retrieved from: https://wiki.python.org/moin/Sax

- [14] Python Software Foundation: xml.dom.minidom documentation. [Online; visited 15.05.2017]. Retrieved from: https://docs.python.org/2/library/xml.dom.minidom.html
- [15] Python Software Foundation: xml.sax documentation. [Online; visited 15.05.2017]. Retrieved from: https://docs.python.org/2/library/xml.sax.html
- [16] "Red Hat Inc.": Beah documentation. [Online; visited 14.05.2017]. Retrieved from: https://beah.readthedocs.io/en/latest/
- [17] "Red Hat Inc.": Beaker documentation. [Online; visited 14.05.2017]. Retrieved from: https://beaker-project.org/
- [18] "Red Hat Inc.": BeakerLib GitHub wiki man page. [Online; visited 15.05.2017]. Retrieved from: https://github.com/beakerlib/beakerlib/wiki/man
- [19] W3Schools: Introduction to XML. [Online; visited 15.05.2017]. Retrieved from: https://www.w3schools.com/xml/xml\_whatis.asp
- [20] W3Schools: XPath Tutorial. [Online; visited 15.05.2017].

  Retrieved from: https://www.w3schools.com/xml/xpath\_intro.asp

# Appendices

# List of Appendices

| A            | Con | tent of | f enclosed CD                        | 41 |
|--------------|-----|---------|--------------------------------------|----|
| $\mathbf{B}$ | Mea | asured  | values                               | 42 |
|              | B.1 | Baselin | ne measurements                      | 42 |
|              | B.2 | Implen  | mented optimizations                 | 42 |
|              |     | B.2.1   | lxml parser                          | 42 |
|              |     | B.2.2   | Queue file solution with lxml parser | 43 |
|              |     | B.2.3   | Daemon solution with lxml parser     | 43 |

# Appendix A

# Content of enclosed CD

#### Files:

- beakerlib/ Directory with beakerlib directory
- latex/ Source files for latex of this thesis
- $\bullet$   $\mathbf{Manual.pdf}$  Manual explaining working with BeakerLib
- $\bullet$   $\mathbf{tests}/$  Directory with tests used in performance testing
- $\bullet$   $\mathbf{xheger00\text{-}BeakerLib\text{-}optimization.pdf}$  PDF version of the thesis

# Appendix B

# Measured values

## B.1 Baseline measurements

#### Local

| Test  |     |     |     |     |     | Mea | asured | time | is seco | nds |     |     |     |     |     | Average |
|-------|-----|-----|-----|-----|-----|-----|--------|------|---------|-----|-----|-----|-----|-----|-----|---------|
| Test1 | 1   | 1   | 1   | 1   | 1   | 1   | 0      | 1    | 1       | 1   | 1   | 0   | 1   | 1   | 1   | 0.9     |
| Test2 | 62  | 63  | 63  | 64  | 67  | 66  | 63     | 63   | 66      | 65  | 65  | 63  | 64  | 64  | 61  | 63.9    |
| Test3 | 109 | 109 | 110 | 110 | 112 | 110 | 119    | 112  | 113     | 111 | 114 | 111 | 118 | 110 | 109 | 111.8   |
| Test4 | 393 | 396 | 397 | 408 | 398 | 395 | 400    | 421  | 429     | 407 | 395 | 398 | 399 | 395 | 403 | 402.3   |
| Test5 | 45  | 46  | 43  | 47  | 42  | 42  | 43     | 42   | 42      | 42  | 42  | 42  | 42  | 43  | 43  | 43.1    |
| Test6 | 4   | 5   | 4   | 3   | 3   | 3   | 4      | 4    | 5       | 3   | 4   | 4   | 3   | 3   | 2   | 3.6     |

#### Remote

| Test   |      |      |      |      |      | M    | easure | l time i | s secon | ds   |      |      |      |      |      | Average |
|--------|------|------|------|------|------|------|--------|----------|---------|------|------|------|------|------|------|---------|
| Test1  | 27   | 21   | 19   | 22   | 19   | 19   | 19     | 20       | 20      | 20   | 19   | 19   | 19   | 19   | 20   | 21.1    |
| Test 2 | 132  | 125  | 127  | 122  | 122  | 122  | 122    | 121      | 121     | 125  | 120  | 123  | 124  | 122  | 126  | 123.6   |
| Test 3 | 1239 | 1303 | 1241 | 1258 | 1274 | 1282 | 1295   | 1289     | 1307    | 1285 | 1293 | 1296 | 1295 | 1303 | 1312 | 1284.8  |
| Test 4 | 1417 | 1400 | 1390 | 1383 | 1535 | 1501 | 1548   | 1413     | 1490    | 1531 | 1541 | 1455 | 1437 | 1487 | 1402 | 1462    |
| Test 5 | 313  | 189  | 184  | 180  | 182  | 178  | 181    | 182      | 182     | 181  | 180  | 184  | 182  | 178  | 180  | 190.4   |
| Test 6 | 85   | 40   | 40   | 41   | 38   | 38   | 40     | 46       | 39      | 39   | 39   | 39   | 38   | 39   | 40   | 42.7    |

# **B.2** Implemented optimizations

## B.2.1 lxml parser

#### Local

| Test  |     |     |     |     |     | Mea | asured | time | is seco | nds |     |     |     |     |     | Average |
|-------|-----|-----|-----|-----|-----|-----|--------|------|---------|-----|-----|-----|-----|-----|-----|---------|
| Test1 | 1   | 1   | 2   | 1   | 1   | 1   | 1      | 2    | 1       | 1   | 2   | 1   | 1   | 1   | 1   | 1.2     |
| Test2 | 61  | 60  | 65  | 63  | 62  | 61  | 61     | 61   | 63      | 60  | 60  | 62  | 63  | 61  | 59  | 61.5    |
| Test3 | 100 | 88  | 88  | 88  | 96  | 96  | 96     | 97   | 98      | 101 | 98  | 96  | 97  | 98  | 100 | 95.8    |
| Test4 | 228 | 228 | 236 | 236 | 241 | 246 | 236    | 219  | 214     | 214 | 211 | 208 | 206 | 222 | 231 | 225.1   |
| Test5 | 46  | 46  | 45  | 46  | 46  | 46  | 47     | 45   | 47      | 46  | 47  | 47  | 46  | 48  | 46  | 46.3    |
| Test6 | 6   | 6   | 6   | 5   | 5   | 5   | 5      | 5    | 5       | 6   | 5   | 5   | 5   | 3   | 6   | 4.9     |

#### Remote

| Test  |      |      |      |      |      | M    | easured | l time i | s secon | ds   |      |      |      |      |      | Average |
|-------|------|------|------|------|------|------|---------|----------|---------|------|------|------|------|------|------|---------|
| Test1 | 25   | 19   | 19   | 19   | 19   | 20   | 20      | 19       | 20      | 20   | 20   | 19   | 19   | 19   | 20   | 19.8    |
| Test2 | 121  | 113  | 113  | 113  | 113  | 113  | 113     | 115      | 114     | 115  | 114  | 114  | 113  | 113  | 113  | 114     |
| Test3 | 1322 | 1223 | 1247 | 1264 | 1261 | 1281 | 1290    | 1292     | 1301    | 1286 | 1293 | 1293 | 1295 | 1302 | 1304 | 1283.6  |
| Test4 | 1042 | 1035 | 1036 | 1109 | 1097 | 1049 | 1039    | 1033     | 1037    | 1039 | 1040 | 1037 | 1036 | 1035 | 1037 | 1046.7  |
| Test5 | 302  | 180  | 175  | 175  | 175  | 176  | 176     | 176      | 177     | 178  | 175  | 176  | 180  | 172  | 175  | 184.5   |
| Test6 | 75   | 37   | 36   | 36   | 36   | 37   | 37      | 37       | 38      | 36   | 36   | 43   | 37   | 37   | 36   | 39.6    |

## B.2.2 Queue file solution with lxml parser

#### Local

| Test  |     |     |     |     |     | Mea | asured | time | is seco | onds |     |     |     |     |     | Average |
|-------|-----|-----|-----|-----|-----|-----|--------|------|---------|------|-----|-----|-----|-----|-----|---------|
| Test1 | 0   | 0   | 0   | 0   | 1   | 1   | 1      | 1    | 1       | 0    | 0   | 0   | 0   | 0   | 0   | 0.3     |
| Test2 | 4   | 4   | 3   | 4   | 5   | 4   | 4      | 4    | 4       | 4    | 4   | 4   | 4   | 4   | 4   | 4       |
| Test3 | 101 | 102 | 105 | 97  | 98  | 99  | 101    | 97   | 100     | 99   | 98  | 98  | 97  | 103 | 99  | 99.6    |
| Test4 | 119 | 119 | 116 | 117 | 121 | 117 | 116    | 117  | 118     | 124  | 116 | 115 | 116 | 116 | 107 | 116.9   |
| Test5 | 12  | 11  | 12  | 12  | 11  | 12  | 12     | 12   | 12      | 12   | 12  | 12  | 12  | 12  | 12  | 11.9    |
| Test6 | 2   | 2   | 2   | 2   | 2   | 1   | 2      | 1    | 1       | 2    | 2   | 1   | 1   | 2   | 1   | 1.6     |

#### Remote

| Test  |      |      |      |      |      | M    | leasured | l time i | s secon | ds   |      |      |      |      |      | Average |
|-------|------|------|------|------|------|------|----------|----------|---------|------|------|------|------|------|------|---------|
| Test1 | 27   | 19   | 19   | 20   | 20   | 19   | 19       | 20       | 19      | 19   | 20   | 20   | 19   | 20   | 20   | 20      |
| Test2 | 27   | 22   | 22   | 22   | 22   | 21   | 21       | 21       | 21      | 21   | 21   | 21   | 21   | 22   | 22   | 21.8    |
| Test3 | 1316 | 1227 | 1254 | 1259 | 1276 | 1283 | 1288     | 1292     | 1281    | 1291 | 1289 | 1293 | 1292 | 1307 | 1305 | 1283.5  |
| Test4 | 898  | 890  | 881  | 875  | 876  | 877  | 871      | 910      | 994     | 957  | 977  | 935  | 880  | 913  | 935  | 911.3   |
| Test5 | 249  | 130  | 133  | 134  | 130  | 134  | 131      | 136      | 133     | 133  | 133  | 133  | 132  | 129  | 131  | 140.1   |
| Test6 | 86   | 45   | 39   | 36   | 36   | 36   | 36       | 37       | 36      | 43   | 36   | 38   | 37   | 35   | 36   | 40.8    |

## ${\bf B.2.3}\quad {\bf Daemon\ solution\ with\ lxml\ parser}$

#### Local

| Test  |    |                           |    |    |    | Meas | ured | $_{ m time}$ | is se | cond | 3  |    |    |    |    | Average |
|-------|----|---------------------------|----|----|----|------|------|--------------|-------|------|----|----|----|----|----|---------|
| Test1 | 1  | 0                         | 0  | 1  | 0  | 0    | 1    | 0            | 0     | 1    | 0  | 0  | 1  | 0  | 0  | 0.3     |
| Test2 | 5  | 6 6 6 6 6 5 5 5 6 5 6 7 7 |    |    |    |      |      |              |       |      |    |    |    |    |    | 5.8     |
| Test3 | 20 | 20                        | 21 | 21 | 20 | 20   | 19   | 22           | 21    | 21   | 20 | 21 | 20 | 24 | 20 | 20.7    |
| Test4 | 44 | 44                        | 44 | 44 | 44 | 44   | 45   | 42           | 42    | 44   | 46 | 45 | 45 | 46 | 44 | 44.2    |
| Test5 | 13 | 13                        | 13 | 13 | 13 | 13   | 13   | 13           | 13    | 12   | 13 | 13 | 13 | 13 | 13 | 12.9    |
| Test6 | 14 | 14                        | 14 | 14 | 14 | 14   | 14   | 14           | 14    | 14   | 14 | 14 | 15 | 14 | 14 | 14.1    |

#### Remote

| Test  | Measured time is seconds |      |      |      |      |      |      |      |      |      |      |      |      |      |      | Average |
|-------|--------------------------|------|------|------|------|------|------|------|------|------|------|------|------|------|------|---------|
| Test1 | 27                       | 21   | 19   | 22   | 19   | 19   | 19   | 20   | 20   | 20   | 19   | 19   | 19   | 19   | 20   | 21.1    |
| Test2 | 40                       | 41   | 32   | 37   | 43   | 30   | 32   | 28   | 29   | 55   | 55   | 33   | 42   | 29   | 27   | 36.9    |
| Test3 | 1249                     | 1226 | 1243 | 1256 | 1271 | 1294 | 1278 | 1292 | 1287 | 1286 | 1283 | 1283 | 1290 | 1304 | 1308 | 1276.7  |
| Test4 | 773                      | 780  | 787  | 751  | 814  | 745  | 731  | 736  | 783  | 757  | 759  | 787  | 741  | 732  | 736  | 760.8   |
| Test5 | 238                      | 129  | 125  | 124  | 125  | 122  | 121  | 118  | 118  | 119  | 119  | 123  | 120  | 119  | 123  | 129.5   |
| Test6 | 124                      | 50   | 51   | 48   | 47   | 46   | 49   | 48   | 52   | 49   | 50   | 48   | 49   | 48   | 46   | 53.7    |